## **DAFTAR PUSTAKA**

- [1] Situmorang R. James, "Pemanfaatan Internet Sebagai New Media Dalam Bidang Politik, Bisnis, Pendidikan dan Sosial Budaya," *Jurnal Administrasi Bisnis*, vol. VIII, no. 1, pp. 73-87, 2012.
- [2] Muslim and Prihandoko, "Analisis dan Implementasi Bandwidth Management Menggunakan Mikrotik OS untuk Optimalisasi Penggunaan Jaringan Internet," *JURNAL TEKNIK DAN INFORMATIKA*, vol. VI, no. 1, pp. 25-30, 2019. INIVERSITAS ANDALAS
- [3] Liza Yulianti Yuisar and Suzantry H. Yonolanda, "ANALISA PEMANFAATAN PROXY SERVER SEBAGAI MEDIA FILTERING ," *Jurnal Media Infotama*, vol. XI, no. 1, pp. 81-90, 2015.
- [4] Rachmawan Deny, Irwan Dadan, and Argyawati Harum, "PENERAPAN TEKNIK LOAD BALANCING PADA WEB SERVER LOKAL DENGAN ," *Jurnal Penelitian Ilmu Komputer, System Embedded & Logic*, vol. IV, no. 2, pp. 98-108, 2016.
- [5] Sani M. Hariyon, "Implementasi Load Balancing dan Analisa Kinerja Beberapa Algoritma Penjadwalan pada Proxy-cache Cluster Di Jaringan Unand," Universitas Andalas, Padang, Skripsi 2014.
- [6] Jefry Alvonsius Rabu, "Implementasi Load Balancing Web Server Menggunakan Metode LVS-NAT," *INFORMATIKA*, vol. VIII, no. 2, pp. 169-180, 2012.
- [7] Soemarwanto Dwi. (2008) Jaringan Komputer dan Pemanfaatannya. Bina Darma e-Journal : Eprints 3.J A J A A N BANGS
- [8] Team Editorial. (2022) 10 Types of Networks » Computer Networks like LAN, WAN, MAN. [Online]. [https://digitalworld839.com/type-of](https://digitalworld839.com/type-of-networks/computer.)[networks/computer.](https://digitalworld839.com/type-of-networks/computer.)
- [9] Amelia Riskita. (22, Desember) Apa itu Proxy Server? Pengertian, Fungsi, Jenis dan Manfaatnya. [Online]. [https://store.sirclo.com/blog/fungsi](https://store.sirclo.com/blog/fungsi-dari-proxy-server/)[dari-proxy-server/](https://store.sirclo.com/blog/fungsi-dari-proxy-server/)
- [10] Horman Simon. (2004) Linux Virtual Server Tutorial. [Online]. [http://www.ultramonkey.org/papers/lvs\\_tutorial/stuff/lvs\\_tutorial.pdf](http://www.ultramonkey.org/papers/lvs_tutorial/stuff/lvs_tutorial.pdf)
- [11] Eueung Mulyana. (2022) Virtualisasi dan Hypervisor. [Online]. [https://eueung.gitbooks.io/buku-komunitas-sdn](https://eueung.gitbooks.io/buku-komunitas-sdn-rg/content/pengantar_openstack/virtualisasi_dan_hipervisor.html)[rg/content/pengantar\\_openstack/virtualisasi\\_dan\\_hipervisor.html](https://eueung.gitbooks.io/buku-komunitas-sdn-rg/content/pengantar_openstack/virtualisasi_dan_hipervisor.html)
- [12] Ariya Kusuma, "Analisis Load Balancing Web Server Berdasarkan Ipvsadm," Universitas Bhayangkara, Surabaya, 2011.
- [13] Omar M. Alsyaibani, "Performa Algoritma Load Balance pada Server Web Apache dan Nginx Dengan Database Postgresql," Universitas Negeri Yogyakarta, Yogyakarta, Skripsi 2013.
- [14] Rizky M. Pratama, "Analisis Performansi Load Balancing dengan Algoritma Round Robin dan Least Connection pada Sebuah Web Server," *e-Proceeding of Applied Science*, vol. I, no. 2, pp. 1577-1585, 2015.
- [15] Wensong. (2010) Job Schedling Algorithms in Linux Virtual Server. [Online].<http://www.linuxvirtualserver.org/docs/scheduling.html>

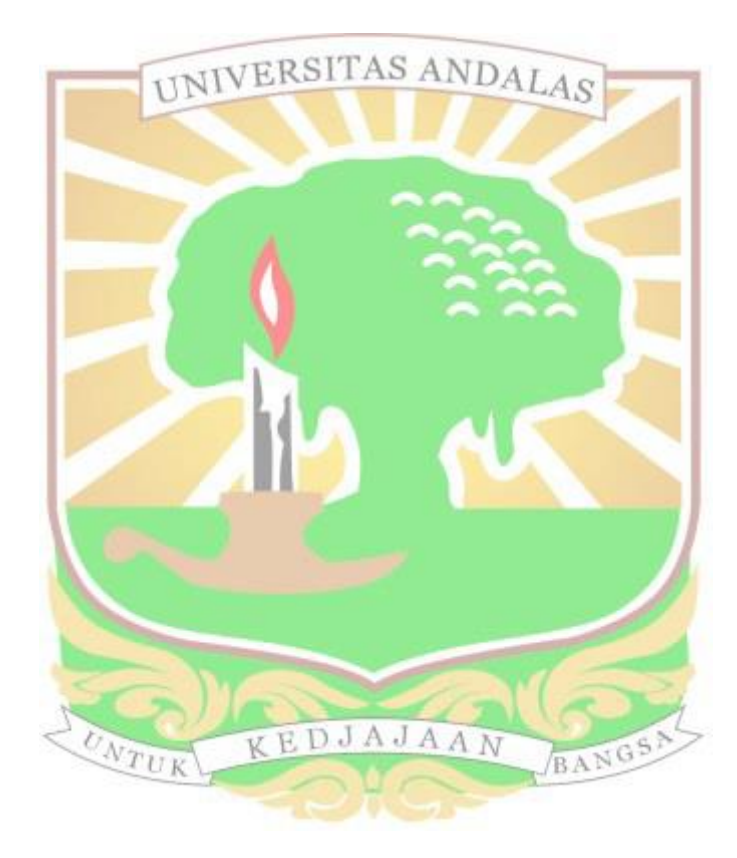